## Introduction to CEPCSW

Zou Jiaheng 2020.09.17

### **Outline**

- General introduction
- CEPCSW and Key4HEP
- Examples

### The challenge of HEP software

- What we need
	- Various requirements for data processing: simulation, reconstruction, etc
	- Robustness and performance: huge volume of data
	- Long term and continuous developing and maintenance
	- Easy to use: most of our users are not computer experts
- What we have
	- Physicists, but not programmers
- Solution
	- Effective organization
	- Software standardization

### Software Standardization

- A unified data processing software system
	- A unified software developing and running environment
	- The software fundamental architecture are well designed
	- Common reusable functionalities
	- Unified software interfaces
	- Coding conventions
	- Documents
- Improve the software quality
- Improve the communication efficiency between all developers and users

### Software based on a Framework

- Framework is applied by many experiments in HEP field
	- Gaudi: LHCb, BESIII, DYB, ...
	- Marlin: iLC, CEPC CDR studies, ...
	- SNiPER: JUNO, LHAASO, ...
- In a framework
	- Divide and Conquer  $\rightarrow$  Software Modularization
	- Modules are decoupled from each other
	- Modules are assembled and configured at run time

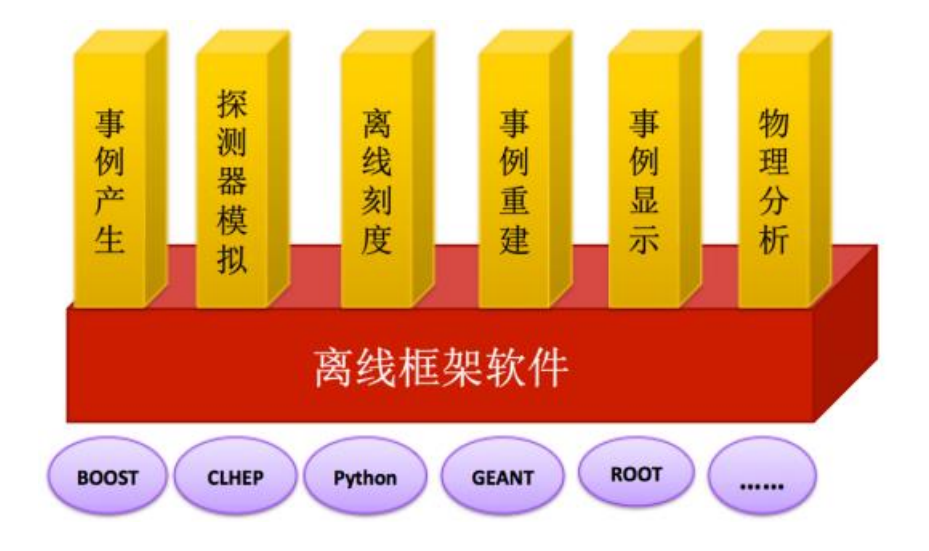

#### The 3 layer architecture

- Application modules
- Software framework
- Fundamental tools and libraries

### **Outline**

- General introduction
- CEPCSW and Key4HEP
- Examples

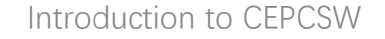

### Key4HEP

[Ref]: André Sailer, etc. , CHEP2019

[https://indico.cern.ch/event/773049/contributions/3474763/attachments/1938664/3213633/191105\\_sailer\\_key4hep.pdf](https://indico.cern.ch/event/773049/contributions/3474763/attachments/1938664/3213633/191105_sailer_key4hep.pdf)

Applications usually rely on large number of libraries, where some depend on others

An agreement at a workshop in June, 2019

- CEPC
- CLIC
- FCC
- ILC
- SCTF

Software components sharing between different experiments

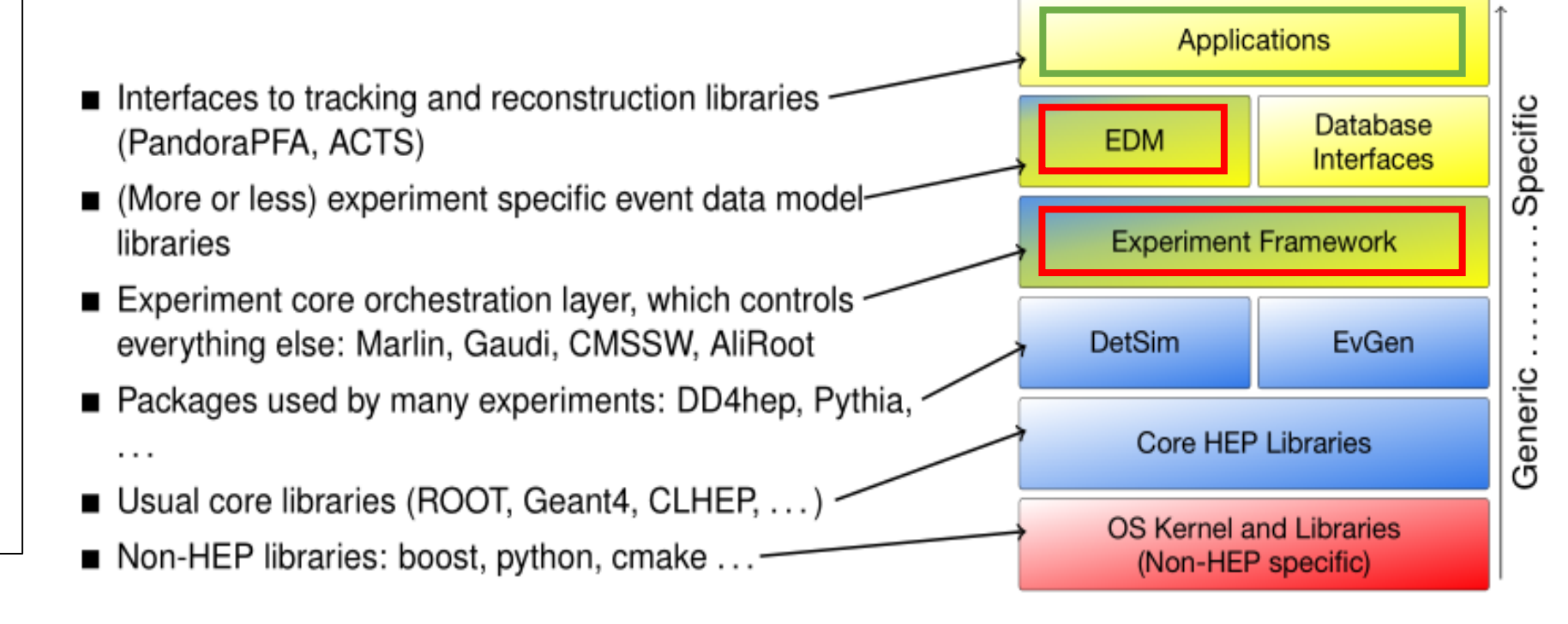

### CEPCSW

- Based on KEY4hep (Common Software Stack for HEP)
- Reuse existing components
	- EDM4hep, DD4hep, Gaudi, ROOT …
- Implement the specific components for CEPC
- Provide a ready-to-work environment to algorithm developers and physicists
	- Porting tracking algorithms from iLCSoft to CEPCSW
	- Integrate more algorithms and features
- Move from iLCSoft to the new software system finally

### Gaudi: the Underlying Framework

- Various algorithms and unified data
- Transient data in memory and persistent data on disk

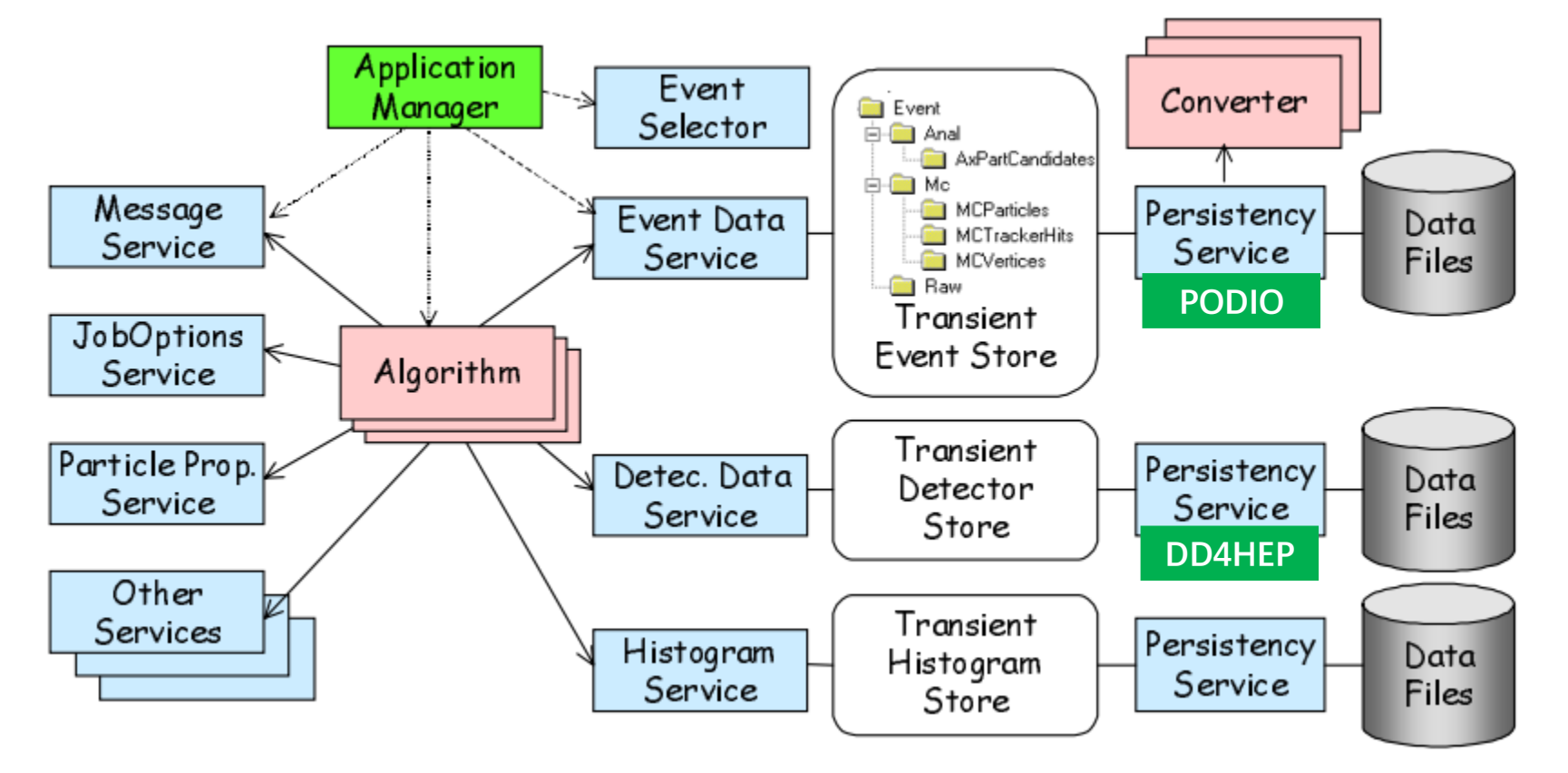

• Event loop

#### Use PODIO and DD4HEP in Key4HEP

### Key Components in Gaudi

- Algorithm
	- The concrete calculation to the event during event loop
	- Most frequently used by users
- Service
	- Common functionalities that can be invoked by other components
	- Usually be developed by experienced developers

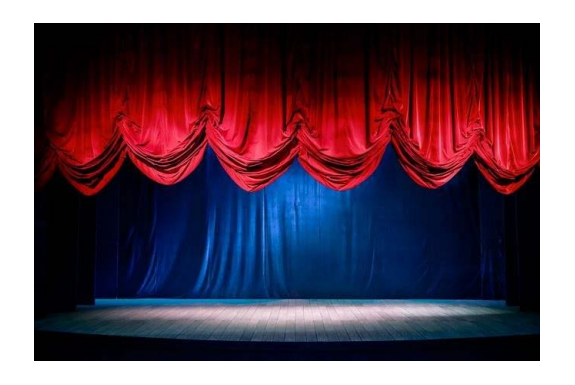

Framework: stage

Services: lighting, music, scenery, etc.

Algorithms: actors

### EDM4hep and PODIO

[Ref]: F. Gaede, etc. , CHEP2019

[https://indico.cern.ch/event/773049/contributions/3473254/attachments/1939721/3215730/gaede\\_podio\\_chep19.pdf](https://indico.cern.ch/event/773049/contributions/3473254/attachments/1939721/3215730/gaede_podio_chep19.pdf)

PODIO is originally developed in context of the FCC study

- $\bullet$  user layer (API):
	- handles to EDM objects (e.g. Hit)
	- collections of EDM object handles (e.g. HitCollection).
- · object layer
	- transient objects (e.g. HitObject) handling references to other objects and vector members
- POD layer
	- the actual POD data structures holding the persistent information (e.g. HitData)

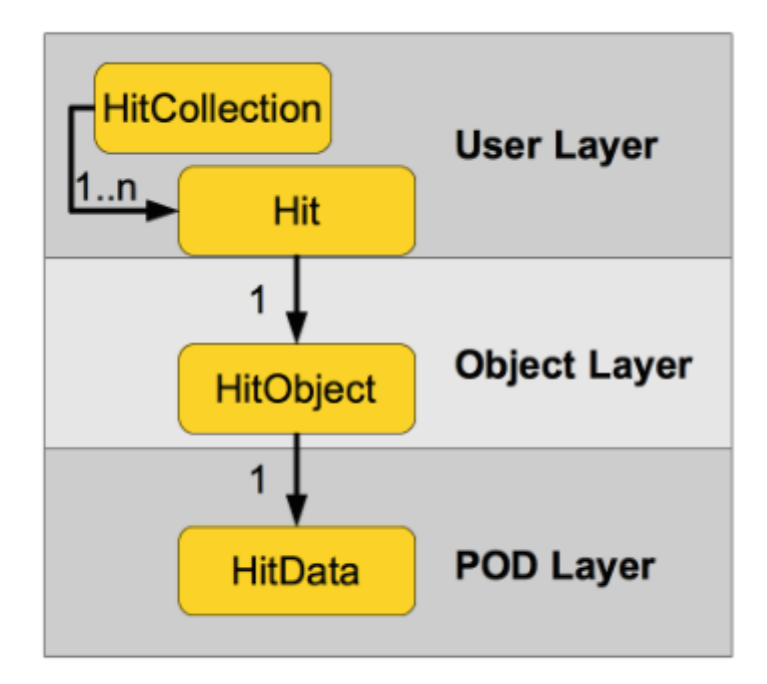

### EDM4hep and PODIO

EDM4hep is a sub-project of Key4HEP.

EDM4hep V0.1 is released in April, 2020

- A generic event data model for future HEP collider experiments
- The code is generated by PODIO from a yaml file
- An event is described by a set of data collections
- The default storage backend is ROOT

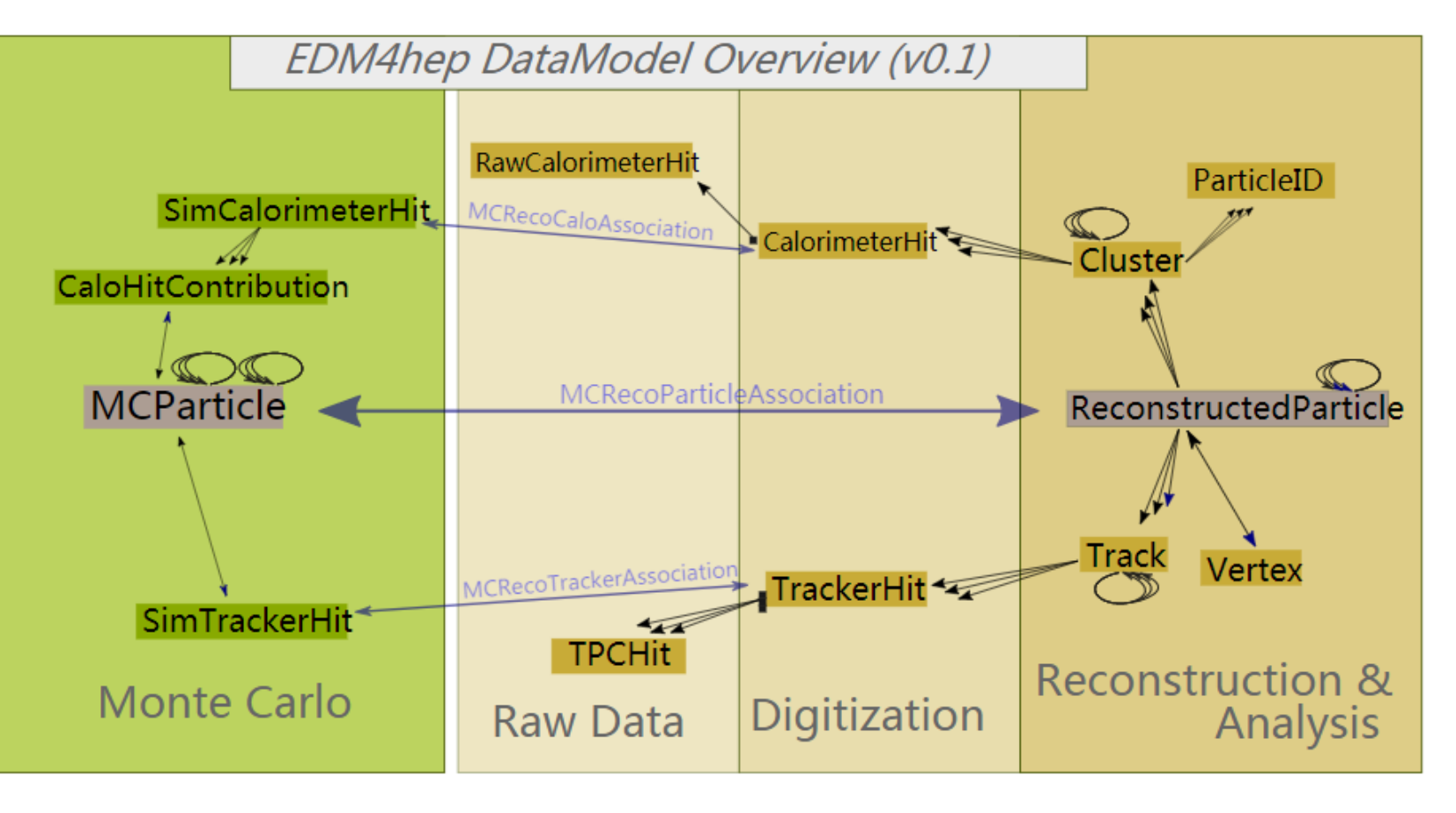

### **Outline**

- General introduction
- CEPCSW and Key4HEP
- Examples

### Examples in CEPCSW

- CEPCSW/Examples/src: C++ source code
	- HelloWorld: a simple algorithm with a property (runtime configuration)
	- SecondAlg: invoke a service in an algorithm
	- DumpIDAlg: fill tuples/histograms and save to ROOT
	- Edm4hepTest: generate/access EDM4hep data objects in an algorithm
- CEPCSW/Examples/options: Python scripts
	- Configure and start to execute our applications
- Modules after compiling: dynamic-link libraries

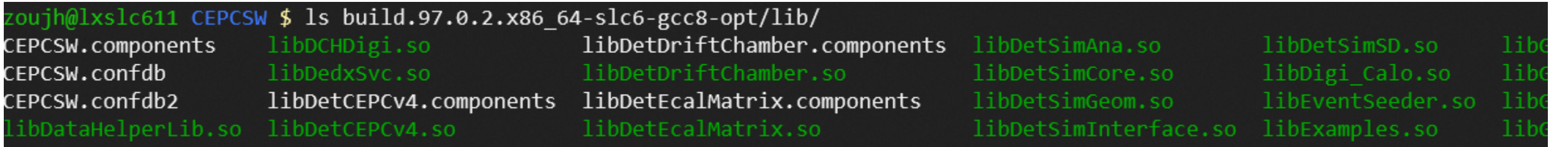

### Example #1: HelloWorld

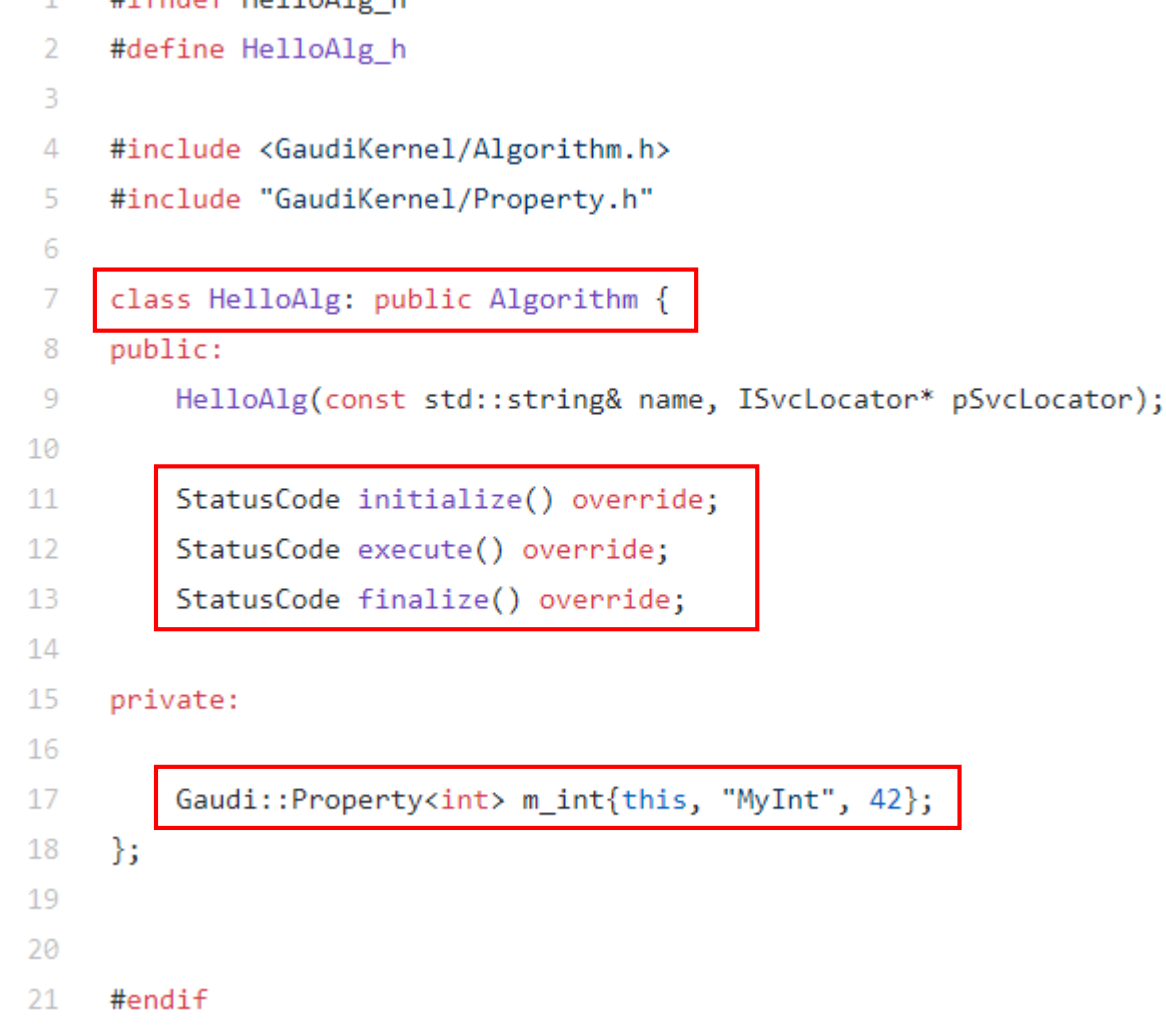

 $\#ifndof\ H_011_011_0$ 

 $\triangleleft$ 

- Be inherited from the Algorithm base class
- 3 interfaces to implement
	- initialize()
	- execute()
	- finalize()
- Configuration with Gaudi:: Property

### HelloWorld Implementation and Execution

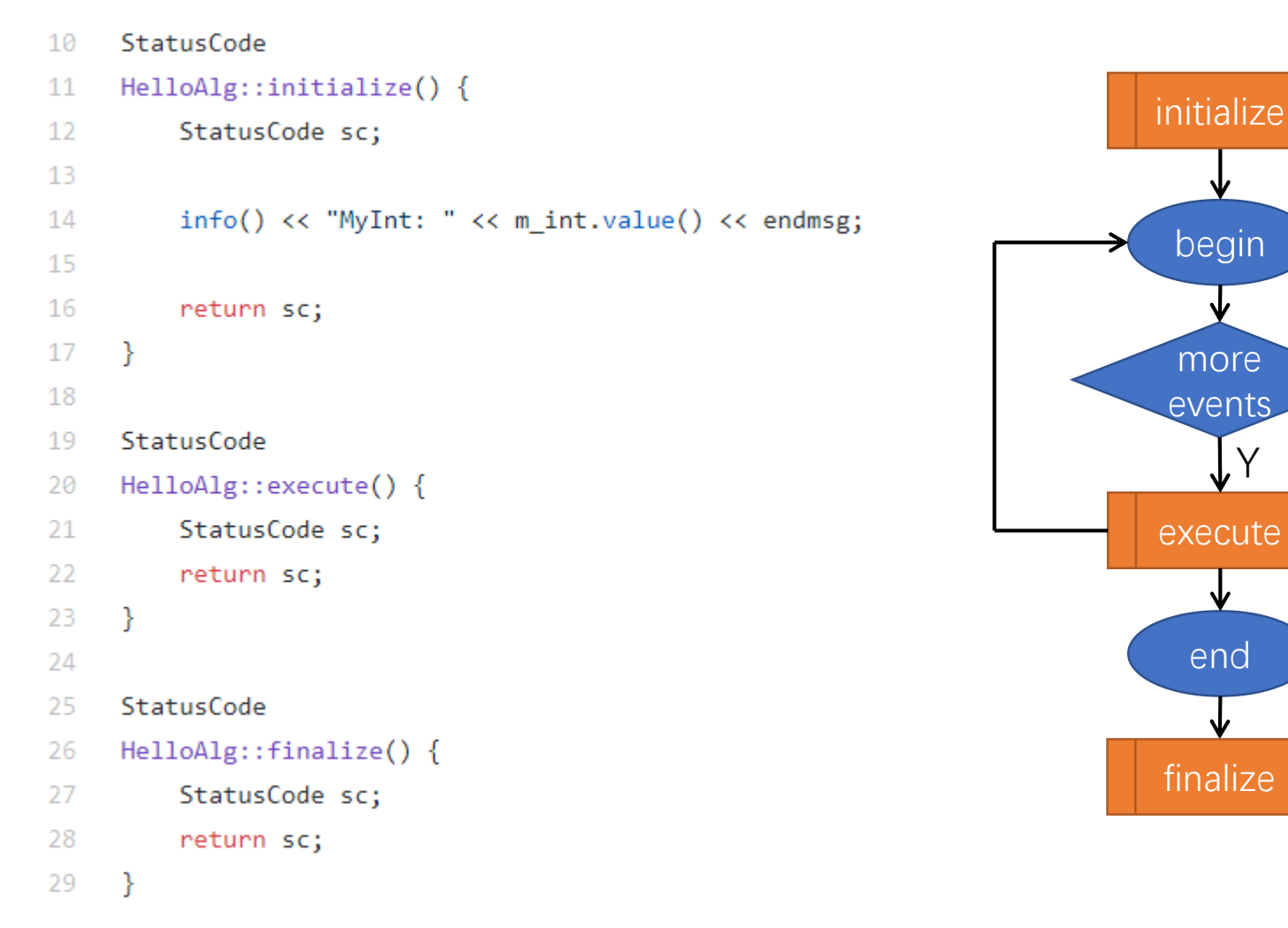

N Be invoked one time at the beginning Be invoked one time for each event (event loop)

#### Be invoked one time at the end

Y

### HelloWorld Configuration and Running

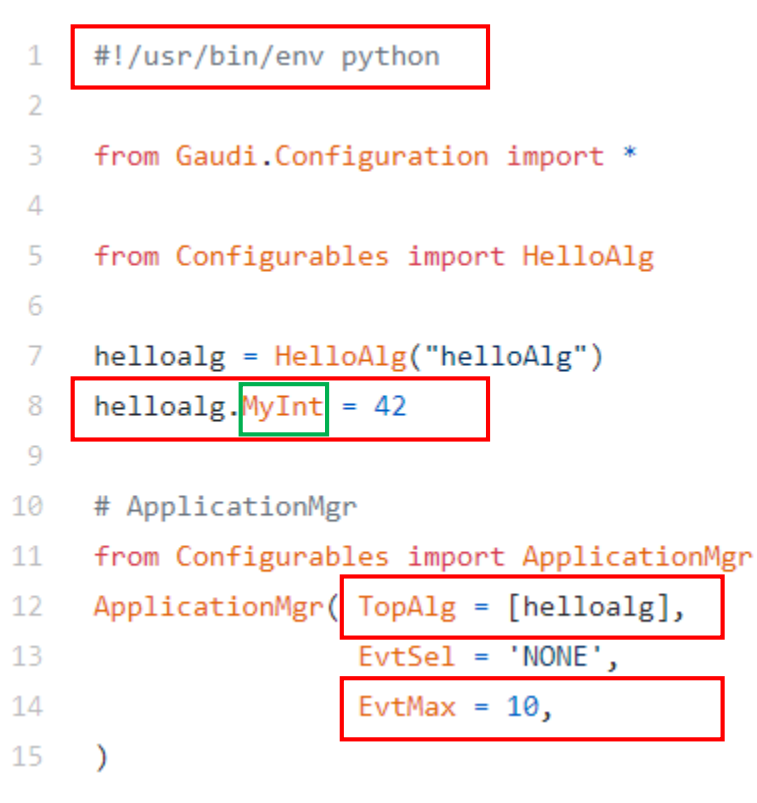

#### **helloalg.py A Gaudi::Property in C++**

Gaudi::Property<int> m\_int{this, "MyInt", 42};

A string name in C++

An attribute in Python

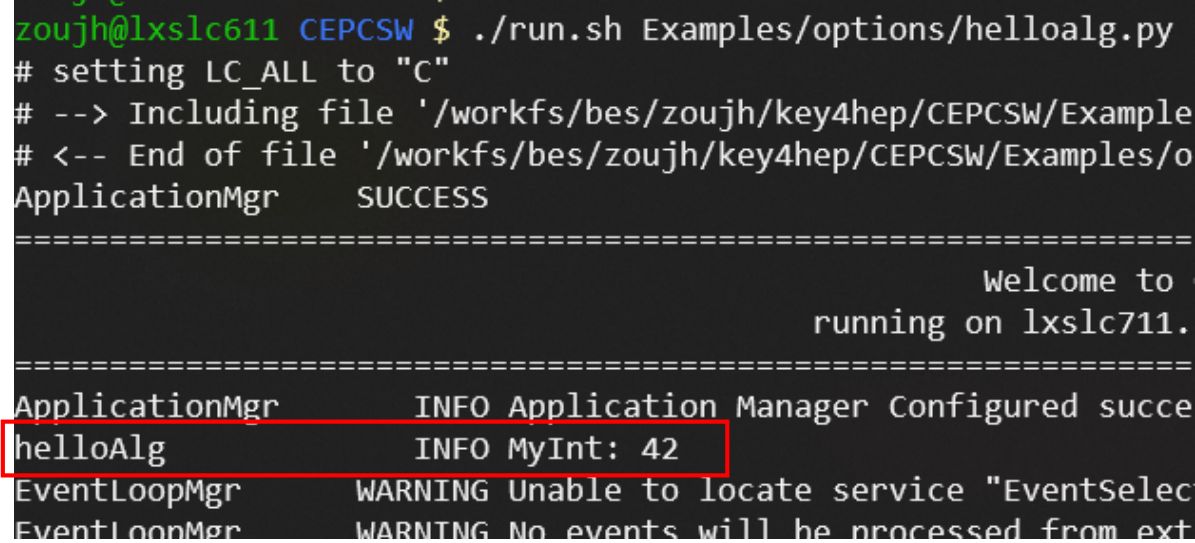

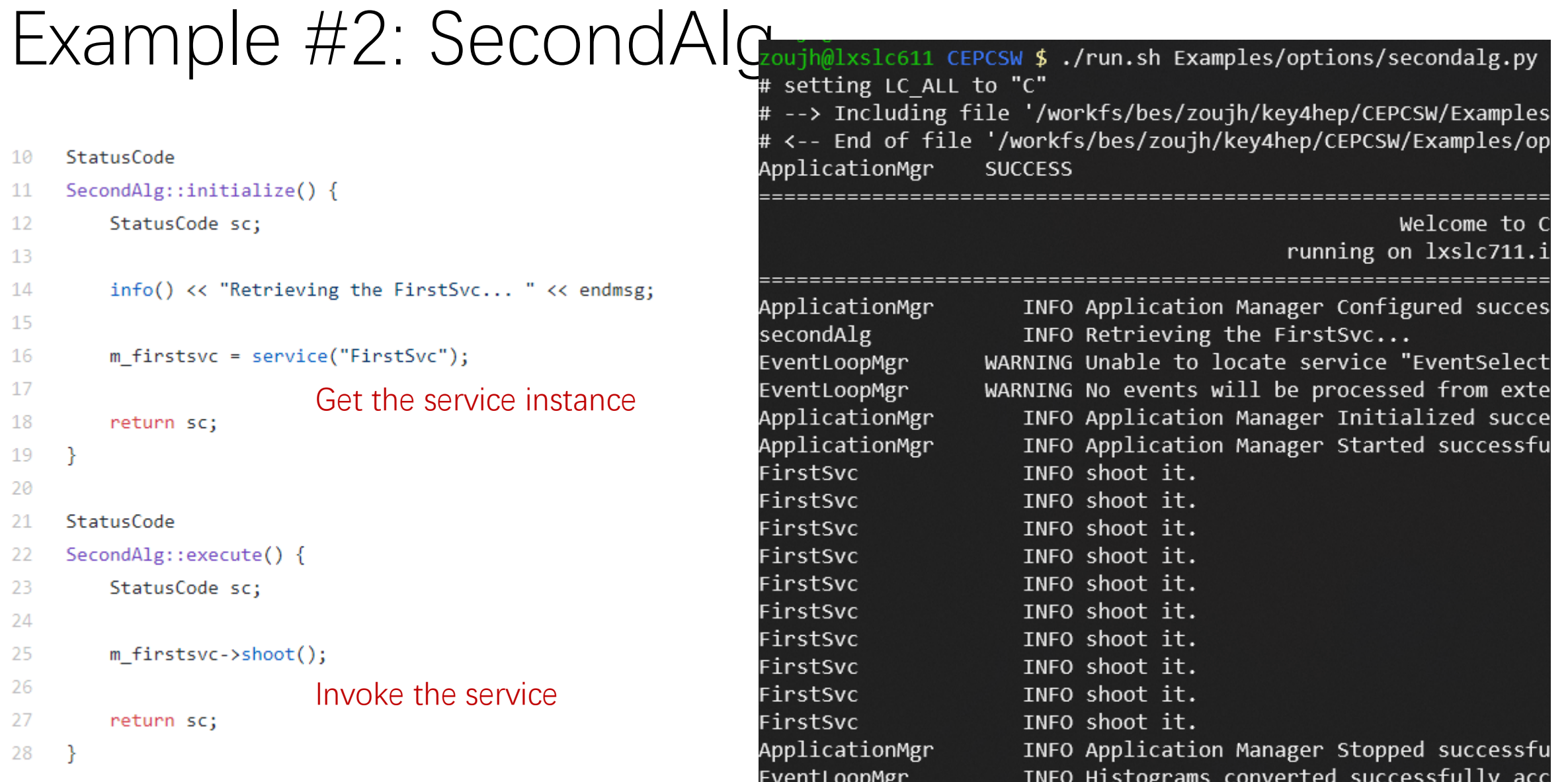

### Example #3: DumpIDAlg

#### **NTuple declaration in the header file**

- 38 // strore all the id for later analysis 39 NTuple::Tuple\* m tuple id = nullptr; 40
- 41 NTuple::Item<int> m\_id\_system;
- 42 NTuple::Item<int> m id module;

#### **Book the NTuple in initialize()**

**Assign values to NTuple items and save it in execute()**

**NTuple analysis in ROOT**

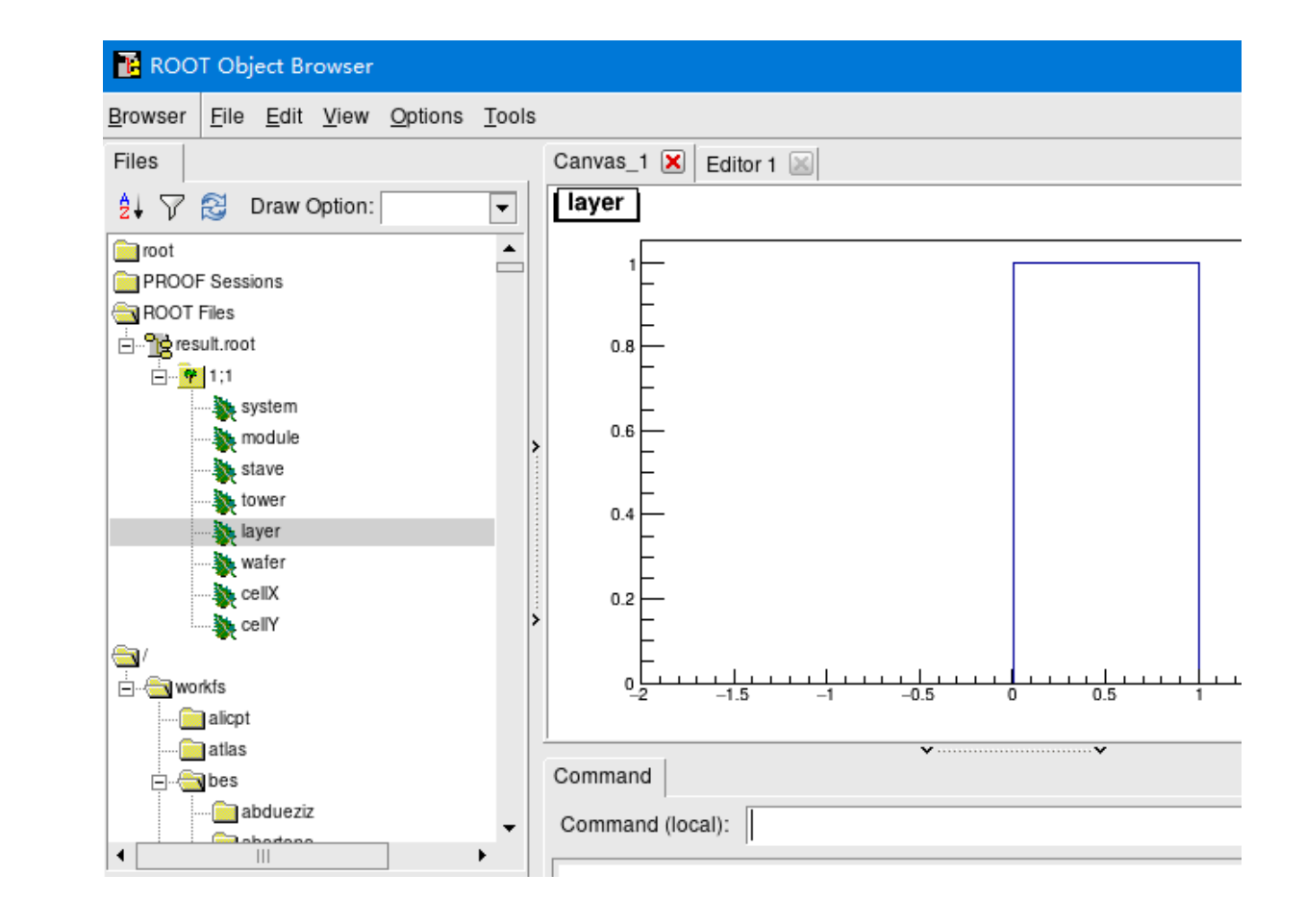

### Example #4: Edm4hepTest

EDM4hep data objects (or collections) are managed by DataHandle

- A template class to handle any EDM4hep data collections in memory
- A string name: it's also the branch name in ROOT files
- Reader/Writer flag

Two algorithms

- Edm4hepWriteAlg: generate new EDM4hep data objects and register them to the framework
- Edm4hepReadAlg: read EDM4hep data objects in memory

Algorithms are decoupled from memory management and data I/O

### Edm4hepWriteAlg

### • DataHandle declarations in header file

DataHandle<edm4hep::EventHeaderCollection> m headerCol{"EventHeader", Gaudi::DataHandle::Writer, this}; DataHandle<edm4hep::MCParticleCollection> m mcParCol{"MCParticle", Gaudi::DataHandle::Writer, this}; DataHandle<edm4hep::SimCalorimeterHitCollection>|m simCaloHitCol{"SimCalorimeterHit", Gaudi::DataHandle::Writer, this}; DataHandle<edm4hep::CaloHitContributionCollection> m caloHitContCol{"CaloHitContribution", Gaudi::DataHandle::Writer, this};

• Create a SimCalorimeterHitCollection

```
auto simCaloCol = m_simCaloHitCol.createAndPut();
```
• Create a SimCalorimeterHit object

```
auto hit = simCaloCol->create();
```
• Data collection is managed by Gaudi. Data object is managed by collection.

### Edm4hepReadAlg

### • DataHandle declarations in header file

- $27$ DataHandle<edm4hep::EventHeaderCollection> m headerCol{"EventHeader", Gaudi::DataHandle::Reader, this}; 28 DataHandle<edm4hep::MCParticleCollection> m mcParCol{"MCParticle", Gaudi::DataHandle::Reader, this}; DataHandle<edm4hep:: SimCalorimeterHitCollection> m calorimeterCol{"SimCalorimeterCol" 29 Gaudi::DataHandle::Reader, this}; 30 DataHandle<edm4hep::CaloHitContributionCollection> m caloContribCol{"SimCaloContributionCol", 31 32 Gaudi::DataHandle::Reader, this};
- Configure the collection names via Gaudi property

In the constructor of Edm4hepReadAlg

```
declareProperty("HeaderCol", m headerCol);
declareProperty("MCParticleCol", m mcParCol, "MCParticle collection
declareProperty("SimCalorimeterHitCol", m calorimeterCol, "MCParticl
```
### Data Input Configuration

#### **In Examples/options/edm4hep\_read.py**

```
from Configurables import K4DataSvc
 5
     dsvc = K4DataSvc("EventDataSvc", input="test.root")
 6
 \overline{7}from Configurables import PodioInput
 8
     podioinput = PodioInput("PodioReader", collections=[
 9
10
         "EventHeader",
         "MCParticle",
11
         "SimCalorimeterHit"
12
13
         \left| \right|1415
     from Configurables import Edm4hepReadAlg
     alg = Edm4hepReadAlg("Edm4hepReadAlg")
16
     #alg.HeaderCol.Path = "EventHeader"
17
     #alg.MCParticleCol.Path = "MCParticle"
18
     alg SimCalorimeterHitCol. Path = "SimCalorimeterHit"
19
```
Set input file(s)

Only read the data collections that we need This is important to improve the software execution efficiency

Configure the data collection names according to the concrete input file(s)

### To Developers and also Physicists

- Divide and Conquer  $\rightarrow$  Software Modularization
	- Most modules are decoupled & most developers can work independently
- Cooperation
	- Modules are assembled by framework to form a powerful data processing system
- Software Reuse
	- Fundamental tools and libraries
	- Gaudi framework: shared in HEP field
	- Key4HEP: unified Event Data Model (EDM4hep) and generic algorithms for future collider experiments

# Thanks!